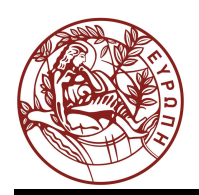

# **ΕΛΛΗΝΙΚΗ ΔΗΜΟΚΡΑΤΙΑ ΠΑΝΕΠΙΣΤΗΜΙΟ ΚΡΗΤΗΣ**

## **Εισαγωγή στα Δίκτυα Υπηρεσιών**

Άσκηση αυτοαξιολόγησης 2: Μοντελοποίηση επιχειρηματικών διαδικασιών με το εργαλείο IBM Websphere Business Modeler

Χρήστος Νικολάου

Τμήμα Επιστήμης Υπολογιστών

### **Τμήμα Επιστήμης Υπολογιστών – Πανεπιστήμιο Κρήτης**

### **ΗΥ-592: Εισαγωγή στα Δίκτυα Υπηρεσιών (Άνοιξη 2015)**

### **Καθηγητής: Χρήστος Νικολάου**

### **Άσκηση αυτοαξιολόγησης 2: Μοντελοποίηση επιχειρηματικών διαδικασιών με το εργαλείο IBM Websphere Business Modeler**

Η περιγραφή της άσκησης αυτής βασίζεται στην μελέτη περίπτωσης της αυτοκινητοβιομηχανίας (βλ. Άσκηση 1). Στην άσκηση αυτή θα χρειαστεί να μοντελοποιήσετε μόνο την διαδικασία της παραγγελίας αυτοκινήτων που περιλαμβάνει το εργοστάσιο παραγωγής (manufacturing factory), τους πελάτες λιανικής πώλησης (retail customers) και τους logistics providers. Πιο συγκεκριμένα πρέπει να μοντελοποιήσετε την διεργασία αυτή στον IBM Websphere Business Modeler με βάση τις απαιτήσεις που έχουν περιγραφεί στην Άσκηση 1. Αφού ολοκληρώσετε την μοντελοποίηση των διεργασιών σας, θα πρέπει να χρησιμοποιήσετε το εργαλείο IBM WebSphere Business Modeler για την προσομοίωση της εκτέλεσης των διεργασιών σας. Η προσομοίωση σας επιτρέπει να υπολογίσετε την απόδοση της διεργασίας, να δημιουργήσετε στατιστικά στοιχεία και να εντοπίσετε πιθανά σημεία βελτίωσης.

Προσομοιώστε τα επιχειρησιακά μοντέλα σας σε χρόνο και κόστος. Ενδεικτικά, οι προτεινόμενοι χρόνοι εκτέλεσης είναι οι παρακάτω:

- εργασία (task): 10 λεπτά,
- διεργασία (process): 1 ώρα,
- business rules task: 15 λεπτά και
- ανθρώπινη εργασία (human task): 20 λεπτά

Χρειάζεται να αποφασίσετε τα έσοδα και τα κόστη για κάθε ένα από τα παραπάνω και οτιδήποτε άλλο μπορείτε να χρησιμοποιήσετε κατά την διάρκεια της μοντελοποίησης. Πρέπει να τρέξετε προσομοιώσεις για κάθε διεργασία που θα μοντελοποιήσετε και αν υπάρχουν πύλες (gateways) θα πρέπει να διασφαλίσετε ότι στις προσομοιώσεις ακολουθούνται όλα τα πιθανά μονοπάτια. Επίσης θα πρέπει να σχολιάσετε τα αποτελέσματα κάθε προσομοίωσης.

Μερικοί χρήσιμοι σύνδεσμοι που περιγράφουν την προσομοίωση επιχειρηματικών διαδικασιών στον IBM Websphere Modeler δίνονται παρακάτω:

- [http://pic.dhe.ibm.com/infocenter/dmndhelp/v7r0mx/index.jsp?topic=](http://pic.dhe.ibm.com/infocenter/dmndhelp/v7r0mx/index.jsp?topic=%2Fcom.ibm.btools.modeler.advanced.sim.doc%2Fsimulating%2Fsimulatingprocessflows.html) [%2Fcom.ibm.btools.modeler.advanced.sim.doc%2Fsimulating](http://pic.dhe.ibm.com/infocenter/dmndhelp/v7r0mx/index.jsp?topic=%2Fcom.ibm.btools.modeler.advanced.sim.doc%2Fsimulating%2Fsimulatingprocessflows.html) [%2Fsimulatingprocessflows.html](http://pic.dhe.ibm.com/infocenter/dmndhelp/v7r0mx/index.jsp?topic=%2Fcom.ibm.btools.modeler.advanced.sim.doc%2Fsimulating%2Fsimulatingprocessflows.html)
- [http://www.ibm.com/developerworks/websphere/tutorials/0811\\_small2/0811\\_sma](http://www.ibm.com/developerworks/websphere/tutorials/0811_small2/0811_small2-pdf.pdf) [ll2-pdf.pdf](http://www.ibm.com/developerworks/websphere/tutorials/0811_small2/0811_small2-pdf.pdf)
- [http://publib.boulder.ibm.com/infocenter/ieduasst/v1r1m0/topic/com.ibm.iea.wpi\\_](http://publib.boulder.ibm.com/infocenter/ieduasst/v1r1m0/topic/com.ibm.iea.wpi_v6/wbmodeler/6.0/ProcessSimulations/WBModelerv6_SimulateProcessLab.pdf) [v6/wbmodeler/6.0/ProcessSimulations/WBModelerv6\\_SimulateProcessLab.pdf](http://publib.boulder.ibm.com/infocenter/ieduasst/v1r1m0/topic/com.ibm.iea.wpi_v6/wbmodeler/6.0/ProcessSimulations/WBModelerv6_SimulateProcessLab.pdf)

## **Σημειώματα**

### **Σημείωμα αναφοράς**

Copyright Πανεπιστήμιο Κρήτης, Χρήστος Νικολάου, Μύρων Παπαδάκης, 2014. «Άσκηση αυτοαξιολόγησης 2: Μοντελοποίηση επιχειρηματικών διαδικασιών με το εργαλείο IBM Websphere Business Modeler». Έκδοση: 1.0. Ηράκλειο 2015. Διαθέσιμο από τη δικτυακή διεύθυνση:

[https://elearn.uoc.gr/course/view.php?id=416.](https://elearn.uoc.gr/course/view.php?id=416)

### **Σημείωμα Αδειοδότησης**

Το παρόν υλικό διατίθεται με τους όρους της άδειας χρήσης Creative Commons Αναφορά Δημιουργού, Μη Εμπορική Χρήση, Παρόμοια Διανομή 4.0 [1] ή μεταγενέστερη, Διεθνής Έκδοση. Εξαιρούνται τα αυτοτελή έργα τρίτων π.χ. φωτογραφίες, διαγράμματα κ.λ.π., τα οποία εμπεριέχονται σε αυτό και τα οποία αναφέρονται μαζί με τους όρους χρήσης τους στο «Σημείωμα Χρήσης Έργων Τρίτων».

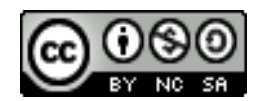

[1] http://creativecommons.org/licenses/by-nc-sa/4.0/

#### Ως **Μη Εμπορική** ορίζεται η χρήση:

- που δεν περιλαμβάνει άμεσο ή έμμεσο οικονομικό όφελος από την χρήση του έργου, για το διανομέα του έργου και αδειοδόχο
- που δεν περιλαμβάνει οικονομική συναλλαγή ως προϋπόθεση για τη χρήση ή πρόσβαση στο έργο
- που δεν προσπορίζει στο διανομέα του έργου και αδειοδόχο έμμεσο οικονομικό όφελος (π.χ. διαφημίσεις) από την προβολή του έργου σε διαδικτυακό τόπο

Ο δικαιούχος μπορεί να παρέχει στον αδειοδόχο ξεχωριστή άδεια να χρησιμοποιεί το έργο για εμπορική χρήση, εφόσον αυτό του ζητηθεί.

#### **Διατήρηση Σημειωμάτων**

Οποιαδήποτε αναπαραγωγή ή διασκευή του υλικού θα πρέπει να συμπεριλαμβάνει:

- το Σημείωμα Αναφοράς
- το Σημείωμα Αδειοδότησης
- τη δήλωση Διατήρησης Σημειωμάτων
- το Σημείωμα Χρήσης Έργων Τρίτων (εφόσον υπάρχει)

μαζί με τους συνοδευόμενους υπερσυνδέσμους.

# **Χρηματοδότηση**

- Το παρόν εκπαιδευτικό υλικό έχει αναπτυχθεί στα πλαίσια του εκπαιδευτικού έργου του διδάσκοντα.
- Το έργο «Ανοικτά Ακαδημαϊκά Μαθήματα στο Πανεπιστήμιο Κρήτης» έχει χρηματοδοτήσει μόνο τη αναδιαμόρφωση του εκπαιδευτικού υλικού.
- Το έργο υλοποιείται στο πλαίσιο του Επιχειρησιακού Προγράμματος «Εκπαίδευση και Δια Βίου Μάθηση» και συγχρηματοδοτείται από την Ευρωπαϊκή Ένωση (Ευρωπαϊκό Κοινωνικό Ταμείο) και από εθνικούς πόρους.

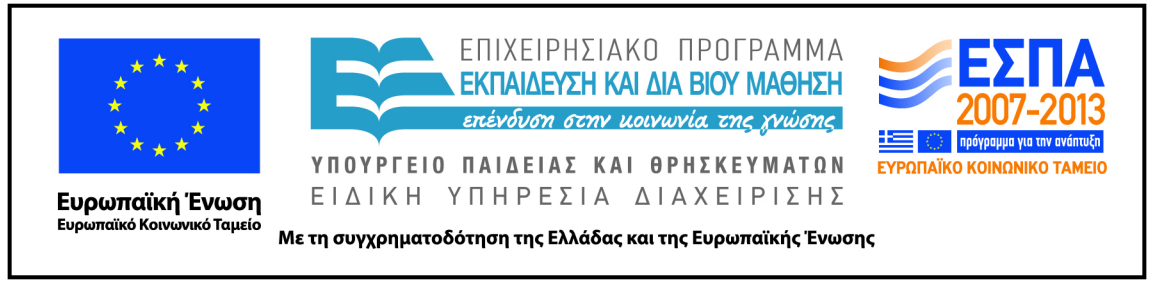